**Photoshop 2020 Full Version Free Download**

## [Download](http://godsearchs.com/cGhvdG9zaG9wIDIwMjAgZnVsbCB2ZXJzaW9uIGZyZWUgZG93bmxvYWQcGh.karkloof?diorama=hermance=&ormonde=kronlund&ZG93bmxvYWR8TTdSTVhJeWMzeDhNVFkxTmpZME1EZ3hOM3g4TWpVNU1IeDhLRTBwSUZkdmNtUndjbVZ6Y3lCYldFMU1VbEJESUZZeUlGQkVSbDA=lampard)

**Photoshop 2020 Full Version Free Download Crack+ Free Download X64 Latest**

See also: Photoshop Tips & Tricks Photoshop Tools Learning Photoshop Tools See also: Tags: Noteworthy, Photoshop, photos, Adobe Photoshop CC1. Field of the Invention The present invention relates to a camera mounted device suitable for use when both an image captured by a digital camera and an image captured by a film camera are simultaneously displayed in a display device. 2. Description of the Related Art A recent video camera has a built-in liquid crystal monitor that displays video signals (e.g., TV signals) acquired from the video camera to a TV monitor. In addition, it is possible to simultaneously display still image signals or image information obtained by recording a captured image, acquired by the video camera, on a recording medium and to display the still image signals or image information with the video signal on the liquid crystal monitor. In

the case where the still image signals or image information are displayed along with the video signal, the still image signals or image information, which has been obtained by recording a captured image, is selected from the captured image acquired by the video camera, and is displayed with the video signal on the liquid crystal monitor. A camera device having the above configuration is also realized in a digital camera that uses a recording medium such as a memory card. In this case, the still image signals or image information is acquired from the memory card, and is displayed with the video signal on the liquid crystal monitor. In addition, in the case where a digital camera is mounted on a video camera or a still camera, the digital camera is often used for an image capture while the video camera or the still camera is used for displaying image information displayed on the

liquid crystal monitor. In this case, when image information is displayed on the liquid crystal monitor along with the video signal, it is possible to adjust the brightness of the image displayed on the liquid crystal monitor according to the intensity of light received by a photo-diode included in the video camera. As a result, even when capturing an image in a dark place, it is possible to display a bright image on the liquid crystal monitor. On the other hand, the digital camera, which is equipped with a liquid crystal monitor, is generally provided with various settings such as functions to take a picture in a dark place. In the case where the digital camera is used for both capturing and displaying image information, it is impossible to use the various settings for the digital camera.

1. Photoshop vs Photoshop Elements Adobe Photoshop is a professional imaging software program for all kinds of creative projects from editing photographs to designing web pages. Adobe Photoshop Elements is an alternative to the full version and available for both Mac and Windows. It is designed as an alternative to the highly-priced professional software. Photoshop Elements is aimed at consumers and people with less experience, and it contains some of the functionality found in Photoshop. Adobe Photoshop Elements can be used to do the same things as Photoshop, but Photoshop Elements is cheaper and more simple to use. Read our Photoshop vs Photoshop Elements comparison to learn more. 2. Editing Photos Photoshop Elements has multiple tools that can be used to edit a photograph or photo shoot. Photo tools include: a selection tool, adjustment layers, and layer styles. These tools allow you to make and apply adjustments to an image and have the image with a selection layer and layer style. A doubleclick will open the content-aware option. This opens a blank layer for adjustments. It then automatically creates a copy of the image for you. After that, you can perform content-aware adjustments. Adobe Photoshop also includes these photo editing tools. If you

'Photoshop File format Plug-in for Photoshop Elements' in Photoshop or Photoshop Elements to convert Photoshop files to a format the software can edit. This is possible because Photoshop Elements doesn't need to use RAW images. 3. Graphic Design

want to use these tools in Photoshop Elements, you can install the

Tools Photoshop Elements, like Photoshop, is a painting and illustration program, but has less complex tools. When using Photoshop Elements, you can use some basic tools to edit graphics such as flow charts, diagrams, and maps. Here are the tools you can use with Photoshop Elements: Rectangle. You can create a rectangular shape by selecting the line tool or the rectangle tool and then making a click-and-drag rectangle on the canvas. You can change the fill and stroke colors. Rectangular Marquee tool. The rectangular marquee tool is used to make selections and cut them out of a photo or other image. It can cut a selection by color or by setting in the drop-down. Line tool. The Line tool is often used to draw or do any edits to a shape. It can be used to make a square or rectangle shape. You can adjust the size of the shape or make a circle, star, or other 05a79cecff

I was going to let it go, but since the other day I was in here with the light and fans on, I figured I would dig into this topic a bit more. I'd like to go over some stuff, but I'd also like to clear some stuff up. My experience with Metroid Prime and Metroid Fusion was brief. We were given a demo that I can not accurately word, but it was basically the entirety of the game, from the opening screen, to the Boss battle, and finally the end of the game. It was pretty short, and I walked away from that demo overwhelmed at the new style of game. Metroid Prime was the first 3D Metroid, for you 3D nerds out there. It was a departure from Metroid 2 that was supposed to be regarded as the best thing ever. It was bold. It was new. It was huge. But, it was short. People thought it was short, because of what it did. Metroid: Prime 3D was primarily a side-scroller, without the hand holding approach. It may have been a departure from the last generation of Metroid, but it was still 2D Metroid, and it was simply a rehashing of the 1997 game. It was short, but Metroid Prime was an amazing game. Metroid Fusion was....well, its a departure from Prime 3D. For a lot of people it was their first game with 3D Metroid, and a big departure. It's not a remake of Prime 3D, but rather an original game. And...it was small. To the point that most players have never even played it. Almost all of the complaints about it have been about its length. I was never a fan of Fusion, but I don't have a huge grievance about it. I picked it up for a few minutes at a

friend's house on Gamecube. I pretty much put it down and never picked it up again. I've played Fusion a few times, and had the save file still on my Wii since before the HD release. And I've picked it up now for longer periods at friends' houses. I think it's a good game if your looking for something to play, but it's definitely not worth the \$30. I've always wondered what I would have liked about it if I hadn't seen Prime so recently and had the same save file on GameCube, and would it be better if I came to it through Metroid Fusion

## **What's New in the?**

The present invention relates to a fusing device for fixing toner image on a recording medium in a copying machine, printer or similar image forming apparatus. As a device of this type, there has so far been known a device as shown in FIG. 3. This fusing device includes a heated fusing roller 101 rotatably installed at a lower portion of a body 100 to form a nip N between itself and a pressure roller 103. The fusing roller 101 is mounted on its circumferential surface with a fixing heater 102 and is heated by the heater 102. The pressure roller 103 is located to be movable to and away from the fusing roller 101 in the axial direction of the fusing roller 101 and is biased to be in contact with the fusing roller 101. As shown in FIG. 4, a guide groove 101a is formed in an outer peripheral surface of the fusing roller 101. A backup roller 102a is located in the guide groove 101a. The backup roller 102a is urged against the fusing roller 101 to press the latter

against the pressure roller 103. Further, a sheet guide 102b is provided in the body 100 to extend across the nip N in the axial direction of the fusing roller 101. The fusing roller 101 and the backup roller 102a are coupled through a coupling 102c. When the fusing roller 101 is heated, the temperature of the fusing roller 101 rises and rises further as the copying operation proceeds, eventually reaching an overheating state where the temperature is too high. When the temperature of the fusing roller 101 reaches the overheating state, the backup roller 102a comes in contact with the fusing roller 101 to prevent the overheat of the latter. That is, the backup roller 102a and the fusing roller 101 come in contact with each other to generate heat by friction between them. The backup roller 102a and the fusing roller 101 are thus kept in the overheating state, during which the fusing device does not operate as intended. Japanese Patent Laid-Open Publication No. 11-145774 has been proposed to prevent the overheating of the fusing roller 101. This technique provides a fusing device including a heating means for fusing toner image onto a sheet and a protecting means for preventing fusing failure due to overheating. The fusing device further includes a fusing roller located to be rotatable and movable in an axial direction, a first coupling means for connecting a rotation shaft

**System Requirements For Photoshop 2020 Full Version Free Download:**

Terrain: 1-10/10 Options: Any mod All weapons All armor Every piece of headgear Weapon Outliers Lava Bugs Changelog: v3.0 Update to v3.0.0. Updated the Base Map (still pending) Updated the Base Weapons Updated the Base Armor Updated the Outliers Updated the Lava Added the Rainbow Garden Survival Area (only terrain type

## Related links:

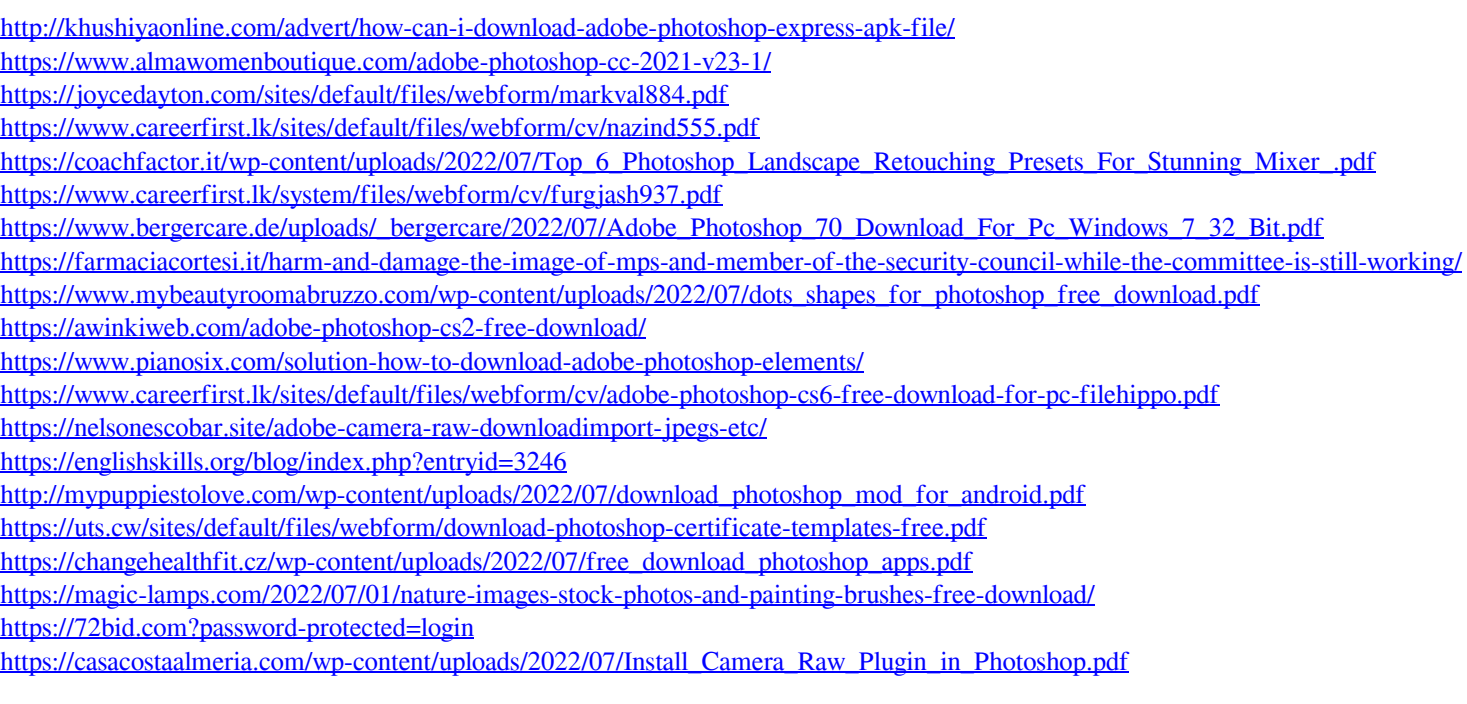